# Machine Learning Automation Toolbox (MLAUT)

Anonymous Author(s) Affiliation Address email

# **Abstract**

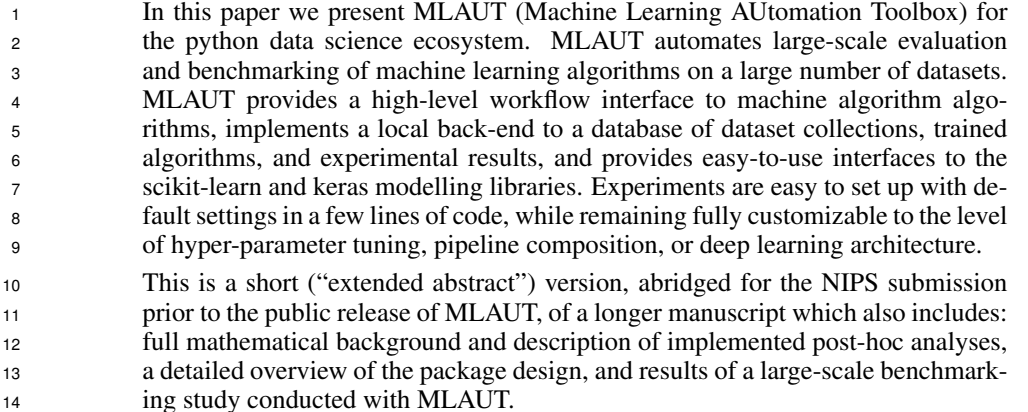

## 1 Introduction to MLAUT

 MLAUT is a modelling and workflow toolbox in python, written with the aim of simplifying large scale benchmarking of machine learning strategies, e.g., validation, evaluation and comparison with respect to predictive/task-specific performance or runtime. Key features are:

- (i) automation of the most common workflows for benchmarking modelling strategies on mul-tiple datasets including statistical post-hoc analyses, with user-friendly default settings
- (ii) unified interface with support for scikit-learn strategies, keras deep neural network archi-tectures, including easy user extensibility to (partially or completely) custom strategies
- (iii) higher-level meta-data interface for strategies, allowing easy specification of scikit-learn pipelines and keras deep network architectures, with user-friendly (sensible) default con-figurations
- (iv) easy setting up and loading of data set collections for local use (e.g., data frames from local memory, UCI repository, openML, Delgado study, PMLB)
- (v) back-end agnostic, automated local file system management of datasets, fitted models, pre- dictions, and results, with the ability to easily resume crashed benchmark experiments with long running times

### 1.1 State-of-art: modelling toolbox and workflow design

 A hierarchy of modelling designs may tentatively be identified in contemporary machine learning and modelling ecosystems, such as the python data science environment and the R language:

Submitted to 32nd Conference on Neural Information Processing Systems (NIPS 2018). Do not distribute.

- Level 1. implementation of specific methodology or a family of machine learning strategies, e.g., the most popular packages for deep learning, Tensorflow [\[1\]](#page-3-0), MXNet [\[2\]](#page-3-1), Caffe [\[3\]](#page-3-2) and CNTK [\[4\]](#page-3-3).
- Level 2. provision of a unified interface for methodology solving the same "task", e.g., supervised learning aka predictive modelling. This is one core feature of the Weka [\[5\]](#page-3-4), scikit-learn [\[6\]](#page-3-5) and Shogun [\[7\]](#page-3-6) projects which both also implement level 1 functionality, and main feature of the caret [\[8\]](#page-4-0) and mlr [\[9\]](#page-4-1) packages in R which provides level 2 functionality by external interfacing of level 1 packages.
- Level 3. composition and meta-learning interfaces such as tuning and pipeline building, more gen- erally, first-order operations on modelling strategies. Packages implementing level 2 func- tionality usually (but not always) also implement this, such as the general hyper-parameter tuning and pipeline composition operations found in scikit-learn and mlr or its mlrCPO extension. Keras [\[10\]](#page-4-2) has abstract level 3 functionality specific to deep learning, Shogun possesses such functionality specific to kernel methods.
- Level 4. workflow automation of higher-order tasks performed with level 3 interfaces, e.g., diag- nostics, evaluation and comparison of pipeline strategies. Mlr is, to our knowledge, the only existing modelling toolbox with a modular, class-based level 4 design that supports and automates re-sampling based model evaluation workflows. The Weka GUI and module design also provides some level 4 functionality.
- A different type of level 4 functionality is automated model building, closely linked to but not identical with benchmarking and automated evaluation - similarly to how, mathemati- cally, model selection is not identical with model evaluation. Level 4 interfaces for auto- mated model building also tie into level 3 interfaces, examples of automated model building are implemented in auto-Weka [\[11\]](#page-4-3), auto-sklearn [\[12\]](#page-4-4), or extensions to mlrCPO [\[13\]](#page-4-5).

 In the Python data science environment, to our knowledge, there is currently no widely adopted solution with level 4 functionality for evaluation, comparison, and benchmarking workflows. The reasonably well-known skll [\[14\]](#page-4-6) package provides automation functionality in python for scikit- learn based experiments but follows an unencapsulated scripting design which limits extensibility and usability, especially since it is difficult to use with level 3 functionality from scikit-learn or state-of-art deep learning packages.

 Prior studies conducting experiments which are level 4 use cases, i.e., large-scale benchmarking experiments of modelling strategies, exist for supervised classification, such as [\[15,](#page-4-7) [16\]](#page-4-8). Smaller studies, focusing on a couple of estimators trained on a small number of datasets have also been published [\[17\]](#page-4-9). However, to the best of our knowledge: none of the authors released a toolbox for carrying out the experiments; code used in these studies cannot be directly applied to conduct other machine learning experiments; and, deep neural networks were not included as part of the benchmark exercises.

 At the current state-of-art, hence, there is a distinct need for level 4 functionality in the scikit-learn and keras ecosystems. Instead of re-creating the mlr interface or following a GUI-based philoso- phy such as Weka, we have decided to create a modular workflow environment which builds on the particular strengths of python as an object oriented programming language, the notebook-style user interaction philosophy of the python data science ecosystem, and the contemporary mathematical- statistical state-of-art with best practice recommendations for conducting formal benchmarking ex- periments - while attempting to learn from what we believe works well (or not so well) in mlr and Weka.

#### 1.2 Scientific contributions

 MLAUT is more than a mere implementation of readily existing scientific ideas or methods. We argue that the following contributions, outlined in the manuscript, are scientific contributions closely linked to its creation:

- (1) design of a modular "level 4" software interface which supports the predictive model val- idation/comparison workflow, a data/model file input/output back-end, and an abstraction of post-hoc evaluation analyses, at the same time.
- (2) a comprehensive overview of the state-of-art in statistical strategy evaluation, comparison and comparative hypothesis testing on a collection of data sets. We further close gaps in

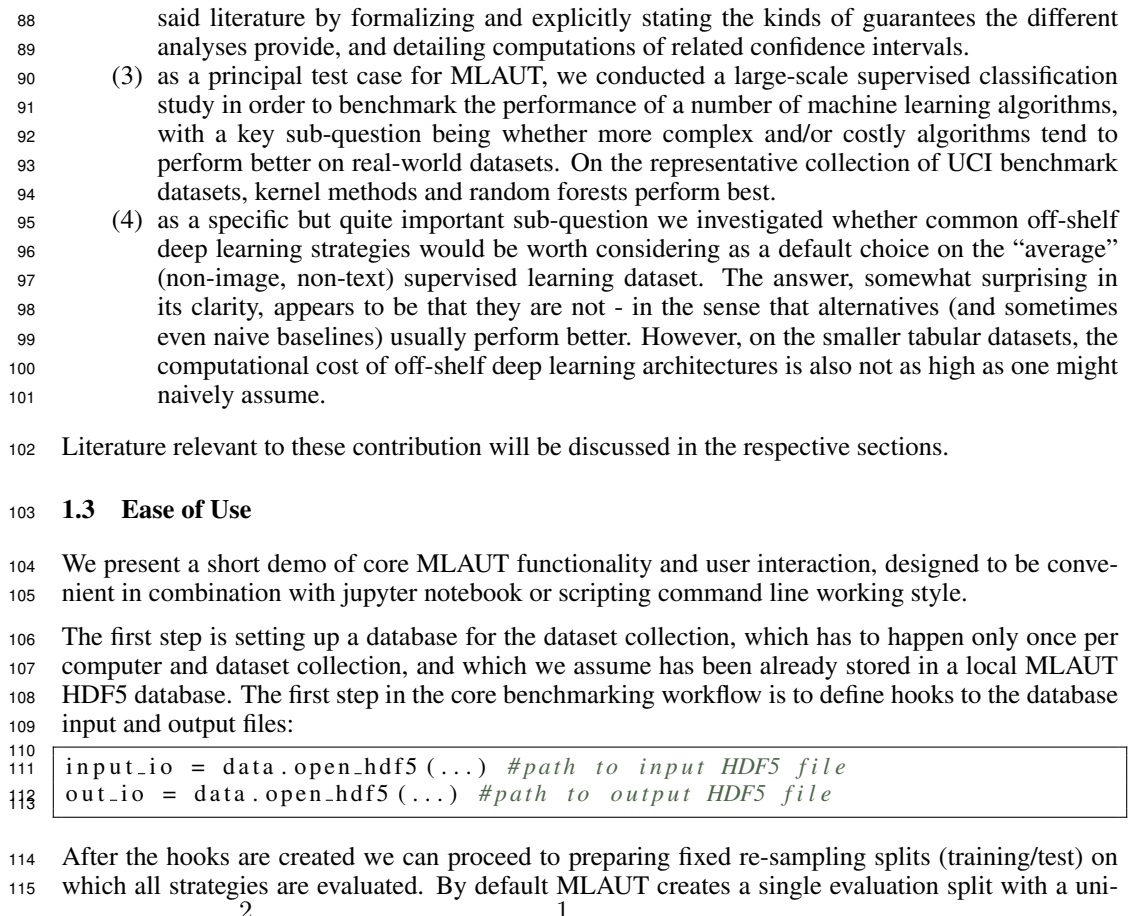

- <sup>116</sup> formly sampled  $\frac{2}{3}$  of the data for training and  $\frac{1}{3}$  for testing.
- $\frac{118}{118}$  data.split\_datasets (hdf5\_in =..., hdf5\_out =..., dataset\_paths =...)

 For a simple set-up, a standard set of estimators that come with sensible parameter defaults can be initialized. Advanced commands allow to specify hyper-parameters, tuning strategies, keras deep learning architectures, scikit-learn pipelines, or even fully custom estimators.

```
123<br>124
\frac{123}{124} est = ['RandomForestClassifier','BaggingClassifier']<br>125 estimators = instantiate_default_estimators(estimato
     e stimators = in stantiate_default_estimators (estimators=est)
126 >> estimators
127 <ml aut. estimators . ensemble_estimators . R and om Forest_Classifier>
128 | <mlaut.estimators.ensemble_estimators.Bagging_Classifier>
```
 The user can now proceed to running the experiments. Training, prediction and evaluation are separate; partial results, including fitted models and predictions, are stored and retrieved through database hooks. This allows intermediate analyses, and for the experiment to easily resume in case of a crash or interruption. If this happens, the user would simply need to re-run the code above and the experiment will continue from the last checkpoint, without re-executing prior costly computation.

```
136
\frac{137}{137} orchest.run (modelling_strategies=estimators)
138 >> RandomForestClassifier trained on dataset 1
139 Random Forest Classifier trained on dataset 2
140 ...
141 | orchest . predict_all (trained_models_dir='data/trained_models', estimators=
142 estimators, verbose=False)
143 >>> Predictions of RandomForestClassifier on dataset 1 saved in database
144 P redictions of Random Forest Classifier on dataset 2 saved in database
145 ...
```
 The last step in the pipeline is executing post-hoc analyses for the benchmarking experiments. The AnalyseResults class allows to specify performance quantifiers to be computed and comparison tests to be carried out, based on the intermediate computation data, e.g., predictions from all the strategies.

 $\frac{152}{153}$  analyze. prediction errors (score accuracy, estimators)

 The prediction errors() method returns two sets of results: errors per estimator dictionary which is used subsequently in further statistical tests and errors per dataset per estimator df which is a dataframe with the loss of each estimator on each dataset that can be examined directly by the user.

 We can also use the produced errors in order to perform the statistical tests for method comparison. The code below shows an example of running a t-test.

```
160<br>161
   161, t t est df = analyze. t t est (errors per estimator)
162 | \gg > t t t e s t d f
163 Estimator 1 Estimator 2
164 | t_stat p_val t_stat p_val
165 | Estimator 1 ... ... ... ... ... ...
166 | Estimator 2 ... ... ... ... ... ...
167
```
 Data frames or graphs resulting from the analyses can then be exported, e.g., for presentation in a scientific report.

#### References

- <span id="page-3-0"></span> [1] Mart´ın Abadi, Ashish Agarwal, Paul Barham, Eugene Brevdo, Zhifeng Chen, Craig Citro, Greg S. Corrado, Andy Davis, Jeffrey Dean, Matthieu Devin, Sanjay Ghemawat, Ian Good- fellow, Andrew Harp, Geoffrey Irving, Michael Isard, Yangqing Jia, Rafal Jozefowicz, Lukasz Kaiser, Manjunath Kudlur, Josh Levenberg, Dandelion Mane, Rajat Monga, Sherry Moore, ´ Derek Murray, Chris Olah, Mike Schuster, Jonathon Shlens, Benoit Steiner, Ilya Sutskever, Kunal Talwar, Paul Tucker, Vincent Vanhoucke, Vijay Vasudevan, Fernanda Viegas, Oriol ´ Vinyals, Pete Warden, Martin Wattenberg, Martin Wicke, Yuan Yu, and Xiaoqiang Zheng. *TensorFlow: Large-Scale Machine Learning on Heterogeneous Systems*. 2015.
- <span id="page-3-1"></span> [2] Tianqi Chen, Mu Li, Yutian Li, Min Lin, Naiyan Wang, Minjie Wang, Tianjun Xiao, Bing Xu, Chiyuan Zhang, and Zheng Zhang. MXNet: A Flexible and Efficient Machine Learning Li- brary for Heterogeneous Distributed Systems. *arXiv:1512.01274 [cs]*, December 2015. arXiv: 1512.01274.
- <span id="page-3-2"></span> [3] Yangqing Jia. Caffe | Deep Learning Framework. [http://caffe.berkeleyvision.](http://caffe.berkeleyvision.org) [org](http://caffe.berkeleyvision.org).
- <span id="page-3-3"></span> [4] Frank Seide and Amit Agarwal. CNTK: Microsoft's Open-Source Deep-Learning Toolkit. In *Proceedings of the 22Nd ACM SIGKDD International Conference on Knowledge Discovery and Data Mining*, KDD '16, pages 2135–2135, New York, NY, USA, 2016. ACM.
- <span id="page-3-4"></span> [5] Sudhir B. Jagtap and Kodge B. G. Census Data Mining and Data Analysis using WEKA. *arXiv:1310.4647 [cs]*, October 2013. arXiv: 1310.4647.
- <span id="page-3-5"></span> [6] Fabian Pedregosa, Gael Varoquaux, Alexandre Gramfort, Vincent Michel, Bertrand Thirion, ¨ Olivier Grisel, Mathieu Blondel, Peter Prettenhofer, Ron Weiss, Vincent Dubourg, Jake Vanderplas, Alexandre Passos, David Cournapeau, Matthieu Brucher, Matthieu Perrot, and Edouard Duchesnay. Scikit-learn: Machine Learning in Python. ´ *Journal of Machine Learning Research*, 12(Oct):2825–2830, 2011.
- <span id="page-3-6"></span>[7] SC Sonnenburg, Sebastian Henschel, Christian Widmer, Jonas Behr, Alexander Zien, Fabio de ´ Bona, Alexander Binder, Christian Gehl, VojtÄ Franc, et al. The shogun machine learning toolbox. *Journal of Machine Learning Research*, 11(Jun):1799–1802, 2010.
- <span id="page-4-0"></span> [8] Max Kuhn Contributions from Jed Wing, Steve Weston, Andre Williams, Chris Keefer, Al- lan Engelhardt, Tony Cooper, Zachary Mayer, Brenton Kenkel, the R. Core Team, Michael Benesty, Reynald Lescarbeau, Andrew Ziem, Luca Scrucca, Yuan Tang, Can Candan, and and Tyler Hunt. caret: Classification and Regression Training, May 2018.
- <span id="page-4-1"></span> [9] Bernd Bischl, Michel Lang, Lars Kotthoff, Julia Schiffner, Jakob Richter, Erich Studerus, Giuseppe Casalicchio, and Zachary M. Jones. mlr: Machine Learning in R. *Journal of Machine Learning Research*, 17(170):1–5, 2016.
- <span id="page-4-2"></span>206 [10] François Chollet. Keras. <https://keras.io>, 2015.
- <span id="page-4-3"></span> [11] Mark Hall, Eibe Frank, Geoffrey Holmes, Bernhard Pfahringer, Peter Reutemann, and Ian H Witten. The weka data mining software: an update. *ACM SIGKDD explorations newsletter*, 11(1):10–18, 2009.
- <span id="page-4-4"></span> [12] Matthias Feurer, Aaron Klein, Katharina Eggensperger, Jost Springenberg, Manuel Blum, and Frank Hutter. Efficient and robust automated machine learning. In *Advances in Neural Infor-mation Processing Systems*, pages 2962–2970, 2015.
- <span id="page-4-5"></span> [13] Janek Thomas, Stefan Coors, and Bernd Bischl. Automatic gradient boosting. *arXiv preprint arXiv:1807.03873*, 2018.
- <span id="page-4-6"></span>[14] scikit-learn laboratory. <https://skll.readthedocs.io>.
- <span id="page-4-7"></span>216 [15] Manuel Fernández-Delgado, Eva Cernadas, Senén Barro, and Dinani Amorim. Do we Need Hundreds of Classifiers to Solve Real World Classification Problems? *Journal of Machine Learning Research*, 15:3133–3181, 2014.
- <span id="page-4-8"></span> [16] Jacques Wainer. Comparison of 14 different families of classification algorithms on 115 binary datasets. *arXiv:1606.00930 [cs]*, June 2016. arXiv: 1606.00930.
- <span id="page-4-9"></span> [17] J. Huang, J. Lu, and C.X. Ling. Comparing naive Bayes, decision trees, and SVM with AUC and accuracy. pages 553–556. IEEE Comput. Soc, 2003.